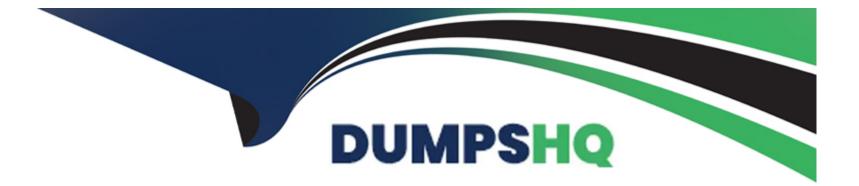

# Free Questions for SnowPro-Core by dumpshq

# Shared by Stafford on 15-04-2024

For More Free Questions and Preparation Resources

**Check the Links on Last Page** 

### **Question 1**

#### **Question Type:** MultipleChoice

A Snowflake account has activated federated authentication.

What will occur when a user with a password that was defined by Snowflake attempts to log in to Snowflake?

#### **Options:**

- A- The user will be unable to enter a password.
- B- The user will encounter an error, and will not be able to log in.
- C- The user will be able to log into Snowflake successfully.
- D- After entering the username and password, the user will be redirected to an Identity Provider (IdP) login page.

#### Answer:

А

#### **Explanation:**

When federated authentication is activated in Snowflake, users authenticate via an external identity provider (IdP) rather than using Snowflake-managed credentials. Therefore, a user with a password defined by Snowflake will be unable to enter a password and must use their IdP credentials to log in.

## **Question 2**

#### **Question Type:** MultipleChoice

Which Snowflake feature provides increased login security for users connecting to Snowflake that is powered by Duo Security service?

#### **Options:**

#### A- OAuth

#### **B-** Network policies

- C- Single Sign-On (SSO)
- D- Multi-Factor Authentication (MFA)

#### Answer:

#### **Explanation:**

Multi-Factor Authentication (MFA) provides increased login security for users connecting to Snowflake. Snowflake's MFA is powered by Duo Security service, which adds an additional layer of security during the login process.

### **Question 3**

#### **Question Type:** MultipleChoice

A column named "Data" contains VARIANT data and stores values as follows:

```
{
   "Employee" :{
      id : 100,
      name : John,
      location : "New York"
      }
}
```

How will Snowflake extract the employee's name from the column data?

#### **Options:**

- A- Data:employee.name
- B- DATA:employee.name
- C- data:Employee.name
- D- data:employee.name

#### Answer:

D

#### **Explanation:**

In Snowflake, to extract a specific value from a VARIANT column, you use the column name followed by a colon and then the key. The keys are case-sensitive. Therefore, to extract the employee's name from the "Data" column, the correct syntax isdata:employee.name.

### **Question 4**

**Question Type:** MultipleChoice

What is the purpose of the Snowflake SPLIT TO\_TABLE function?

#### **Options:**

A- To count the number of characters in a string

- B- To split a string into an array of sub-strings
- C- To split a string and flatten the results into rows
- D- To split a string and flatten the results into columns

#### Answer:

С

#### **Explanation:**

The purpose of the Snowflake SPLIT\_TO\_TABLE function is to split a string based on a specified delimiter and flatten the results into rows. This table function is useful for transforming a delimited string into a set of rows that can be further processed or queried5.

### **Question 5**

**Question Type:** MultipleChoice

#### **Options:**

A- Insert a colon (:) between the VARIANT column name and any first-level element.

**B-** Insert a colon (:) between the VARIANT column name and any second-level element. C. Insert a double colon (: :) between the VARIANT column name and any first-level element.

D- Insert a double colon (: :) between the VARIANT column name and any second-level element.

#### Answer:

А

#### **Explanation:**

To traverse semi-structured data in Snowflake, a user can insert a colon (:) between the VARIANT column name and any first-level element. This path syntax is used to retrieve elements in a VARIANT column4.

# **Question 6**

What are the least privileges needed to view and modify resource monitors? (Select TWO).

| Options:     |  |  |
|--------------|--|--|
| A- SELECT    |  |  |
| B- OWNERSHIP |  |  |
| C- MONITOR   |  |  |
| D- MODIFY    |  |  |
| E- USAGE     |  |  |
|              |  |  |
|              |  |  |

#### **Answer:**

C, D

#### **Explanation:**

To view and modify resource monitors, the least privileges needed are MONITOR and MODIFY. These privileges allow a user to monitor credit usage and make changes to resource monitors3.

### **To Get Premium Files for SnowPro-Core Visit**

https://www.p2pexams.com/products/snowpro-core

### For More Free Questions Visit

https://www.p2pexams.com/snowflake/pdf/snowpro-core

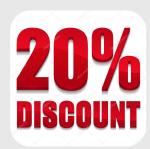